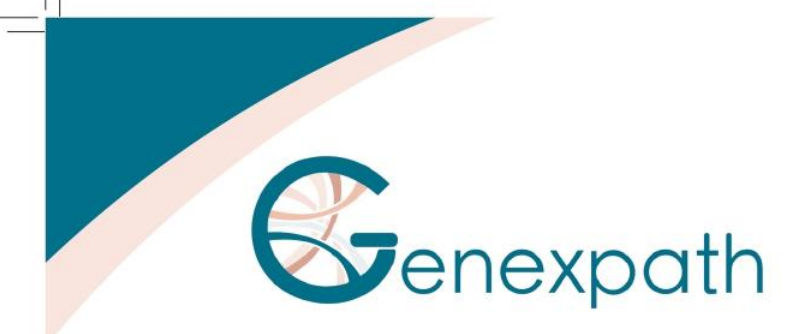

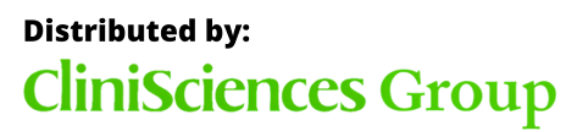

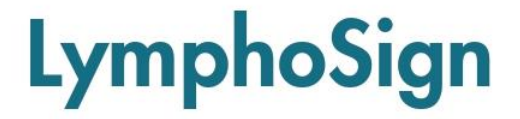

For the classification of lymphomas

**Genexpath's LymphoSign** solution allows the characterization of non-Hodgkin lymphoma (NHL). It evaluates the degree of differentiation of tumor cells by analyzing the expression level of more than 130 relevant genetic markers.

With an AI trained on a base of more than 3000 cases, the RT-MIS platform establishes the most probable classification between 13 subtypes of NHL B and T.

# RT-MLPSeq - a simple and fast technique

The LymphoSign test uses a semi-quantitative method: RT-MLPSeq.

The multi-step in vitro test simultaneously evaluates genetic markers (genes, mutations, chromosomal translocations, etc.) using pairs of specific oligo-nucleotide probes for each of them.

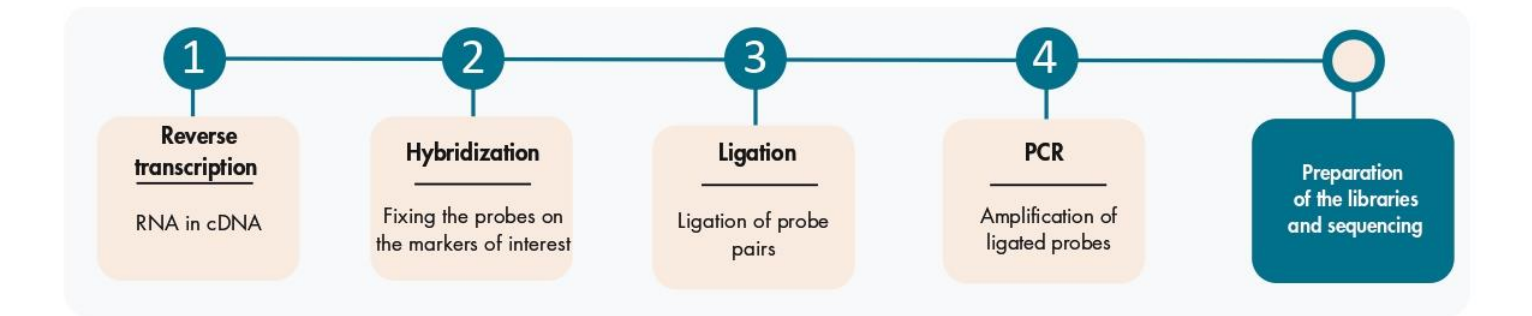

This in vitro test is associated to high-throughput sequencing that allows multiple samples and dozens of genes to be tested at the same time.

# **Distributed by: CliniSciences Group**

# Post sequencing analysis using dedicated software

After sequencing, the FASTQ file is loaded onto the **RT-MIS** platform which performs demultiplexing, precise identification of gene expression markers and their quantification.

RT-MIS delivers in just a few minutes a complete analysis of sequencing results, from raw data (number of reads and Unique Molecular Identifiers (UMI) for each marker) to classification.

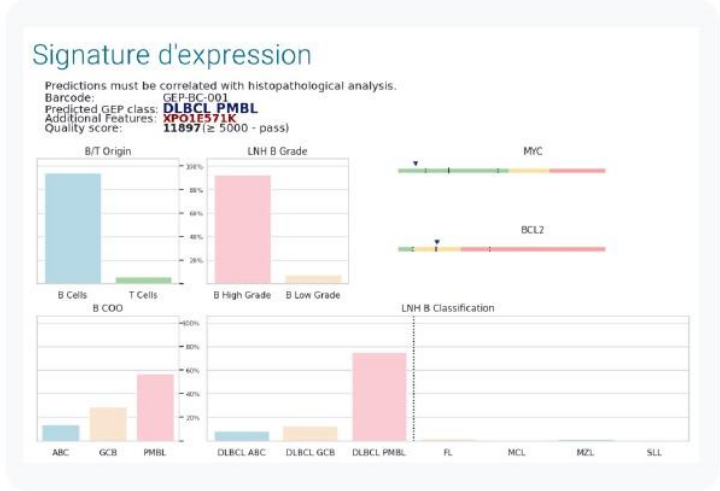

# Characteristics

- $\frac{1}{2}$  day of manipulation
- Low RNA quantity needed
- Suitable for FFPE samples
- Sensitive thanks to short probes
- Increased specificity thanks to UMI
- Sequencing with other libraries possible
- 100,000 reads are sufficient
- Bioinformatic analysis included
- Access to complete raw data

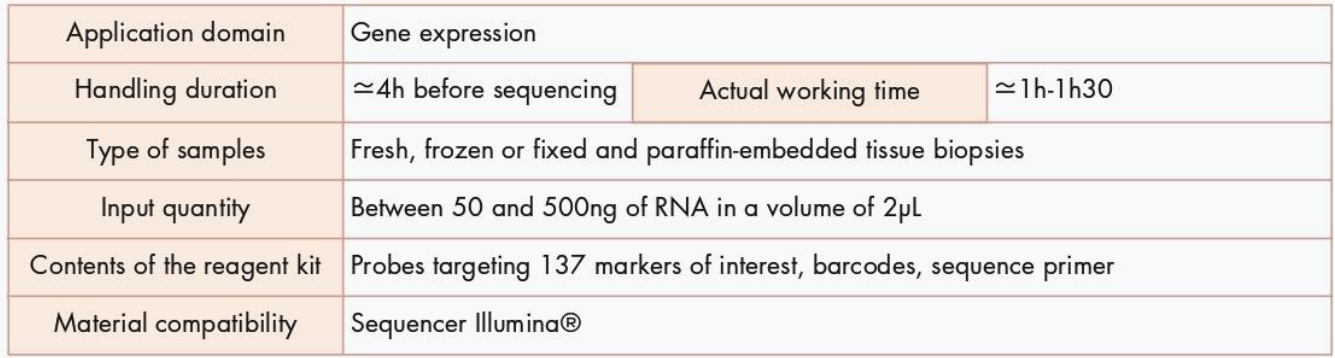

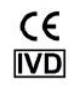

In vitro diagnostic medical device according to Directive (EU) 98/79/EC

Please read the user manual before use.

For research only outside the European Union.

# **CliniSciences Group**

#### Austria

Company: CliniSciences GmbH Address: Sternwartestrasse 76, A-1180 Wien - Austria Telephone: +43 720 115 580 Fax: +43 720 115 577 Email: oesterreich@clinisciences.com Web: https://www.clinisciences.com

#### **Finland**

Company: CliniSciences ApS Address: Oesterbrogade 226, st. 1, Copenhagen, 2100 - Denmark Telephone: +45 89 888 349 Fax: +45 89 884 064 Email: suomi@clinisciences.com Web: https://www.clinisciences.com

#### Iceland

Company: CliniSciences ApS Address: Oesterbrogade 226, st. 1, Copenhagen, 2100 - Denmark Telephone: +45 89 888 349 Fax: +45 89 884 064 Email: island@clinisciences.com Web: https://www.clinisciences.com

#### **Netherlands**

Company: CliniSciences B.V. Address: Kraijenhoffstraat 137A. 1018RG Amsterdam, Netherlands Telephone: +31 85 2082 351 Fax: +31 85 2082 353 Email: nederland@clinisciences.com Web: https://www.clinisciences.com

#### Portugal

Company: Quimigen Unipessoal LDA Address: Rua Almada Negreiros, Lote 5, Loja 14, 2615-275 Alverca Do Ribatejo - Portugal Telephone: +351 30 8808 050 Fax: +351 30 8808 052 Email: info@quimigen.com Web: https://www.quimigen.pt

#### Switzerland

Company: CliniSciences Limited Address: Marktgasse 18 8302 Kloten -Switzerland Telephone: +41 (044) 805 76 81 Fax: +41 (044) 805 76 75 Email: switzerland@clinisciences.com Web: https://www.clinisciences.com

## Belgium

Company: CliniSciences S.R.L Address: Avenue Stalingrad 52, 1000 Brussels - Belgium Telephone: +32 2 31 50 800 Fax: +32 2 31 50 801 Email: belgium@clinisciences.com Web: https://www.clinisciences.com

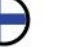

# France

Company: CliniSciences S.A.S Address: 74 Rue des Suisses, 92000 Nanterre-France Telephone: +33 9 77 40 09 09 Fax: +33 9 77 40 10 11 Email: info@clinisciences.com Web: https://www.clinisciences.com

## Ireland

Company: CliniSciences Limited Address: Ground Floor, 71 lower Baggot street Dublin D02 P593 - Ireland Telephone: +353 1 6971 146 Fax: +353 1 6971 147 Email: ireland@clinisciences.com Web: https://www.clinisciences.com

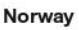

Company: CliniSciences ApS Address: Oesterbrogade 226, st. 1, Copenhagen, 2100 - Denmark Telephone: +45 89 888 349 Fax: +45 89 884 064 Email: norge@clinisciences.com Web: https://www.clinisciences.com

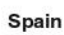

UK

Company: CliniSciences Lab Solutions Address: C/ Hermanos del Moral 13 (Bajo E), 28019, Madrid - Spain Telephone: +34 91 269 40 65 Fax: +34 91 269 40 74 Email: espana@clinisciences.com

Web: https://www.clinisciences.com

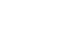

Company: CliniSciences Limited Address: 11 Progress Business center, Whittle Parkway, SL1 6DQ Slough- United Kingdom Telephone: +44 (0)1753 866 511 or +44 (0) 330 684 0982 Fax: +44 (0)1753 208 899 Email: uk@clinisciences.com Web: https://www.clinisciences.com

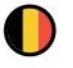

#### **Denmark**

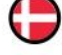

Company: CliniSciences ApS Address: Oesterbrogade 226, st. 1, Copenhagen, 2100 - Denmark Telephone: +45 89 888 349 Fax: +45 89 884 064 Email: danmark@clinisciences.com Web: https://www.clinisciences.com

## Germany

Company: Biotrend Chemikalien GmbH Address: Wilhelm-Mauser-Str. 41-43, 50827 Köln - Germany Telephone: +49 221 9498 320 Fax: +49 221 9498 325 Email: info@biotrend.com Web: https://www.biotrend.com

# Italy

Company: CliniSciences S.r.l Address: Via Maremmana inferiore 378 Roma 00012 Guidonia Montecelio - Italy Telephone: +39 06 94 80 56 71 Fax: +39 06 94 80 00 21 Email: italia@clinisciences.com Web: https://www.clinisciences.com

## Poland

Company: CliniSciences sp.Z.o.o. Address: ul. Rotmistrza Witolda Pileckiego 67 lok. 200 - 02-781 Warszawa - Poland Telephone: +48 22 307 0535 Fax: +48 22 307 0532 Email: polska@clinisciences.com

Web: https://www.clinisciences.com

#### Sweden

Company: CliniSciences ApS Address: Oesterbrogade 226, st. 1, Copenhagen, 2100 - Denmark Telephone: +45 89 888 349 Fax: +45 89 884 064 Email: sverige@clinisciences.com

Web: https://www.clinisciences.com

## **USA**

Company: Biotrend Chemicals LLC Address: c/o Carr Riggs Ingram, 500 Grand Boulevard, Suite 210 Miramar Beach, FL 32550- USA Telephone: +1 850 650 7790 Fax: +1 850 650 4383 Email: info@biotrend-usa.com Web: https://www.biotrend-usa.com

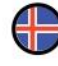

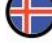

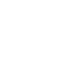

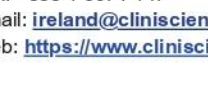

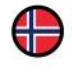

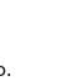

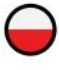

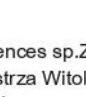

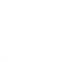